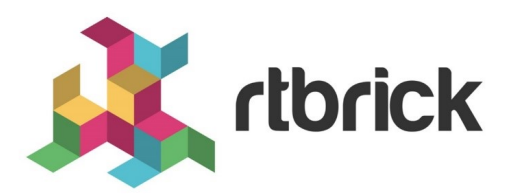

# **Policy Configuration Guide**

**Version 21.3.1, 14 April 2021**

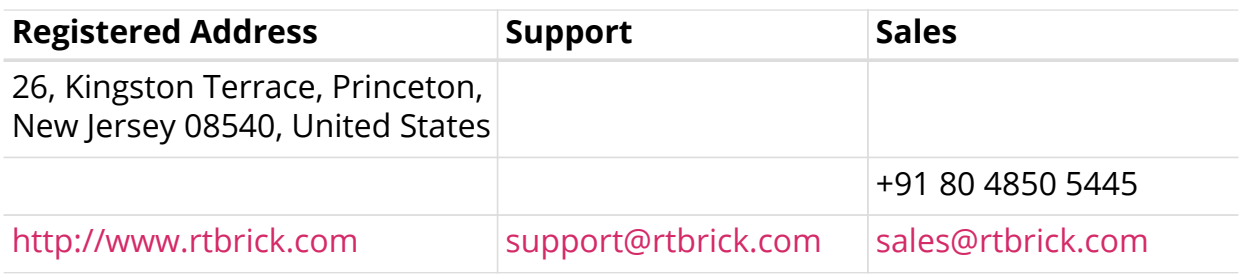

©Copyright 2021 RtBrick, Inc. All rights reserved. The information contained herein is subject to change without notice. The trademarks, logos and service marks ("Marks") displayed in this documentation are the property of RtBrick in the United States and other countries. Use of the Marks are subject to RtBrick's Term of Use Policy, available at <https://www.rtbrick.com/privacy>. Use of marks belonging to other parties is for informational purposes only.

# **Table of Contents**

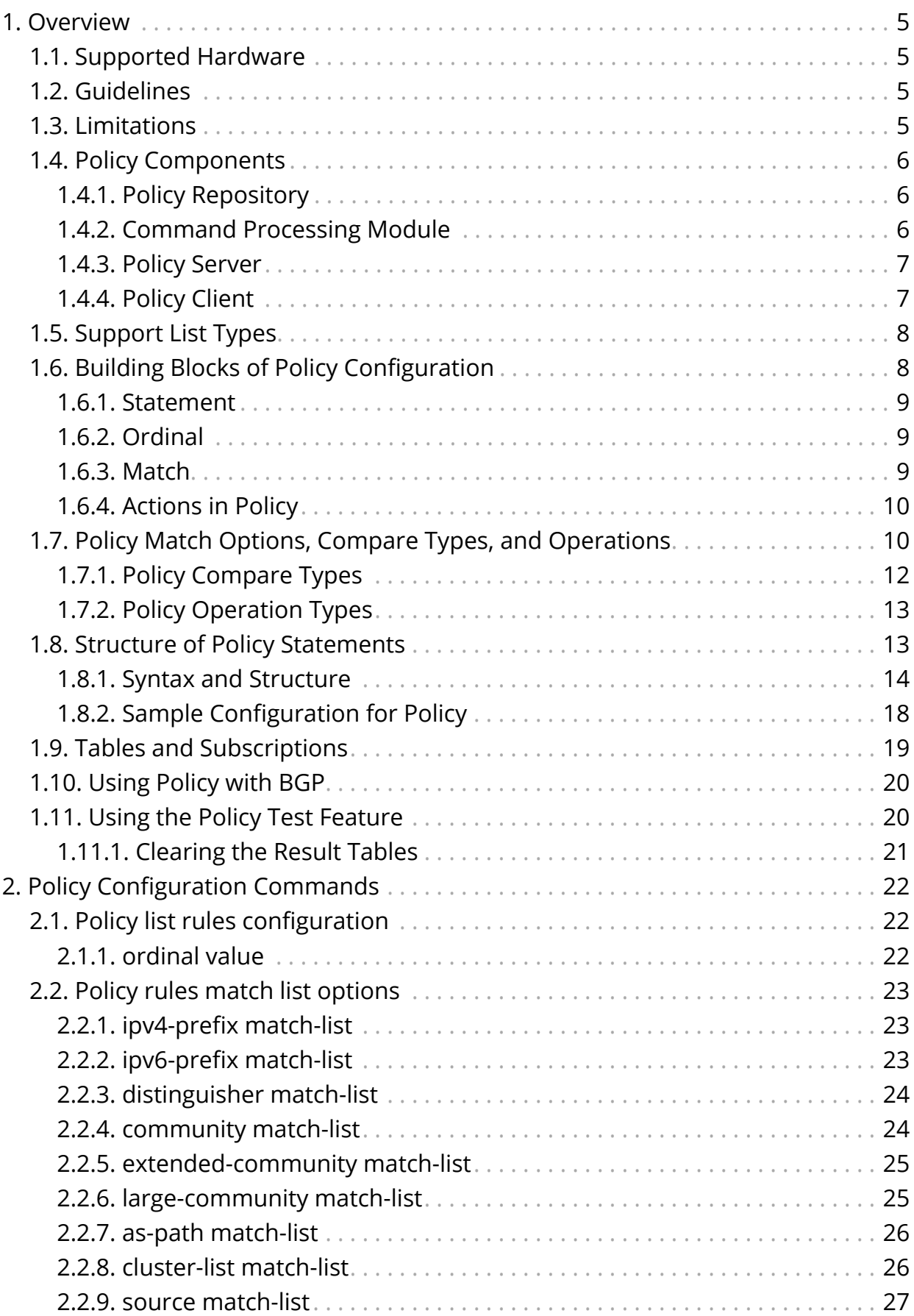

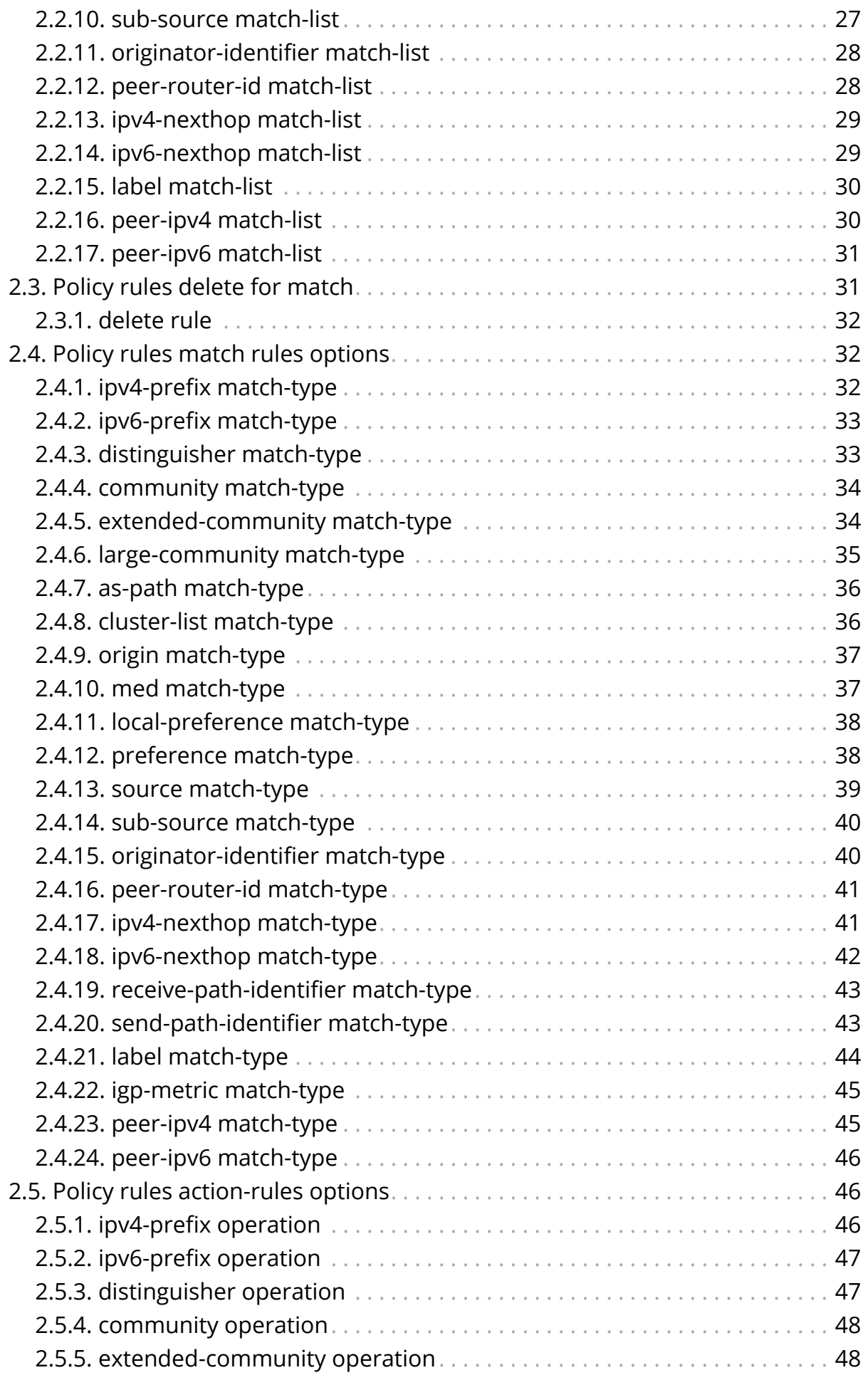

![](_page_4_Picture_116.jpeg)

# <span id="page-5-0"></span>**1. Overview**

Routing Policies are the rules that allow you to control and modify the default behaviour of the routing protocols such as BGP and IS-IS.

A routing policy consists of different "ordinals". These ordinals includes "match" and "action" (with control) parts. The matched traffic with "match" field is behaved according to the "action" field. For more information, see the [Building Blocks of](#page-8-1) [Policy Configuration](#page-8-1) section.

To use a routing policy, firstly you need to generate it. After this, you can use this policy by enforcing them to the routes.

# <span id="page-5-1"></span>**1.1. Supported Hardware**

Routing Policy is supported on the following platforms:

- Broadcom's Qumran Switch
- VPP based software forwarding platform

# <span id="page-5-2"></span>**1.2. Guidelines**

• The policy list names and policy names can contain alphanumeric characters and an underscore character. They must not include special characters like hyphen. For example, **BGP-EXPORT** is not supported, whereas **BGP\_EXPORT** is supported. A valid name cannot start with a number but it can contain numbers and underscore () in the string. The length of the names should not exceed 64 characters.

# <span id="page-5-3"></span>**1.3. Limitations**

- Configuring the raw hardware package filters through a generic representation model is not supported
- The following features are unavailable in the current policy implementation:
	- Conditional policies, that is, filtering based on conditions (that is, if a route is present in table x, then permit or deny)
	- Filtering based on Layer 2 constructs like MAC and ARP
	- Access Control Lists on generic criteria
	- Integration of subscriber policy-based routing
	- Policy Main is not supported in this release

# <span id="page-6-0"></span>**1.4. Policy Components**

In RtBrick Full Stack, the policy is divided into 4 sub-components:

- Policy Repository
- Command Processing Module
- Policy Server, the policy generation and relationship management component
- Policy Client, the policy enforcement component

![](_page_6_Picture_88.jpeg)

# <span id="page-6-1"></span>**1.4.1. Policy Repository**

The policy repository contains all the tables that are related to policy and associated list of compare criteria

# <span id="page-6-2"></span>**1.4.2. Command Processing Module**

The command processing module is part of the Configuration daemon (confD), and that handles user interaction with the policy module. This is the back-end of the Command Line Interface (CLI) and JSON configuration that support the policy configurations.

This module maps the user-entered configuration into the back-end policy object, which is used by the execution engine (after verification) that ensures that the policy can be correctly executed. In the future implementation of policy, this will be extended to include dynamic criteria for permit and deny actions that is based on routes present in a specific table. This module relays the user intent and relays it via Publish Subscribe bus (PubSub bus) to policy server.

### <span id="page-7-0"></span>**1.4.3. Policy Server**

The Policy Server is a server component that manages all the policy rules in the various policy tables and also code generation of the policies.

The following are the functionalities of the policy server:

- Parses the objects in the policy tables, and it is an execution engine that generates the code to build the policy rules for evaluation, the relationship between various objects, and relays the intent to the evaluation engine.
- Maintains relationships between various policy constructs such as policy statements, rules, terms and lists.
- Tracks the attachment points so that when policies are modified, the appropriate clients are notified with the relevant new policies.
- Flattens the various relationships and generates a notification table that the clients subscribe to obtain notification based on specific interest groups.
- Uses the dependency table relationships to generate jobs to trigger code generation for various policy components.
- On code generation the policy server updates a notification table that maintains the mapping between the policy server has a notification table that maintains the mapping of the policy objects for which code is generated and the client interest groups. The notification table is a single point for the dissemination of information so that it can generate notifications for clients depending on their subscriptions for policy of interest.
- Policy server notification is generated towards the policy clients. A notification is received from the notification table with metadata information that notifies the client if this is a new version of the policy or the first version of the policy. The client uses this information to enforce the policy evaluation and to decide on the version of the policy rule to be used.

### <span id="page-7-1"></span>**1.4.4. Policy Client**

Policy client is a shared library component that a client daemon like BGP, ISIS, OSPF etc links to. This is the component that performs policy enforcement. It performs the following tasks:

- Links with client daemons like BGP, ISIS, OSPF.
- Contains a listener that gets notifications on the availability of a new policy rule that is generated by the policy server.
- Evaluates the compiled rule and if there are any listeners/ interests, then notifies the components within the client daemon.
- Evaluates any policy configurations on the client daemon and invokes policy processing in response.

# <span id="page-8-0"></span>**1.5. Support List Types**

Following types of lists are supported:

- ipv4-prefix
- ipv4-address
- ipv6-prefix
- ipv6-address
- route-distinguisher
- community
- extended-community
- large-community
- as-path
- source
- sub-source
- cluster-list
- mpls-label
- mac-address

# <span id="page-8-1"></span>**1.6. Building Blocks of Policy Configuration**

The figure below shows the basic building blocks of the policy module. A policy is defined by a policy statement. A policy statement is a compound block of policy definition that consists of one or more policy terms.

![](_page_8_Figure_19.jpeg)

A policy term is the smallest block to relay user policy intent and consists of rules for match and action blocks. Match blocks can either define single independent elements like As-path, IP Prefix, IP addresses, Community, ext-community etc. or a list of these elements maintained in a different table.

![](_page_9_Picture_157.jpeg)

### <span id="page-9-0"></span>**1.6.1. Statement**

A policy statement name is a globally unique string that is used to identify the policy and also used by the application for attachment points.

# <span id="page-9-1"></span>**1.6.2. Ordinal**

- An ordinal must be unique number within the scope of a statement which determines the order of the term execution within a policy statement.
- If no ordinal exist or configured, and if the policy is used, then all routes/BDS objects will be denied.
- Match must be associated to the match-condition, that is, and/or.

# <span id="page-9-2"></span>**1.6.3. Match**

- The outcome of a match block is deny by default.
- One or more matching rules make a match block; each matched routes/BDS objects are permitted by default.
- If a rule uses list match and if any one of the list entry matches to the attribute value, then the route is considered to be matched.
- If a list is defined and it is empty, then the route.bds object will be denied.
- Order of matching is based on the rule numbers.
- If match-type is or, then any one rule match will consider the route/BDS object as matched and permitted, otherwise it is denied.
- If match-type is and, then all rules match will consider the route/bds object as matched and permitted otherwise its denied.
- If match block results in a successful match, then corresponding action block is executed (resulting route/BDS object to be permitted).
- If match block results in a unsuccessful or there is no match, then corresponding action block is not executed instead next term is executed. If there are no more terms, then the policy execution will result in deny (resulting route/BDS object to be denied).

# <span id="page-10-0"></span>**1.6.4. Actions in Policy**

![](_page_10_Picture_166.jpeg)

### <span id="page-10-1"></span>**1.7. Policy Match Options, Compare Types, and Operations**

![](_page_10_Picture_167.jpeg)

![](_page_11_Picture_227.jpeg)

![](_page_12_Picture_142.jpeg)

# <span id="page-12-0"></span>**1.7.1. Policy Compare Types**

![](_page_12_Picture_143.jpeg)

![](_page_13_Picture_159.jpeg)

# <span id="page-13-0"></span>**1.7.2. Policy Operation Types**

![](_page_13_Picture_160.jpeg)

# <span id="page-13-1"></span>**1.8. Structure of Policy Statements**

### <span id="page-14-0"></span>**1.8.1. Syntax and Structure**

The following example shows the syntax and structure of the policy statements.

supervisor@ixr\_rtd: cfg> set policy  $\langle c \rangle$  list Policy list configuration statement Policy statement configuration supervisor@ixr\_rtd: cfg> set policy statement s1 ordinal 1 supervisor@ixr\_rtd: cfg> set policy statement s1 ordinal 1 description "My policy" supervisor@ixr\_rtd: cfg> set policy statement s1 ordinal 1 match-condition or supervisor@ixr\_rtd: cfg> set policy statement s1 ordinal 1 match rule 1 match-type type type value value value-type supervisor@ixr\_rtd: cfg> set policy statement s1 ordinal 1 match rule 1 match-type exact Match type Match type exists Match type greater Match type qreater-or-exact Match type less Match type less-or-exact Match type longer Match type or-longer Match type prefix-length-exact Match type prefix-length-greater Match type prefix-length-greater-or-exact Match type regex-match Match type supervisor@ixr\_rtd: cfg> set policy statement s1 ordinal 1 match rule 1 match-type exact supervisor@ixr\_rtd: cfg> set policy statement s1 ordinal 1 match rule 1 type mcast-route-ipv4-group Application type multicast route ipv4 group mcast-route-ipv4-source Application type multicast route ipv4 source route-as-path Application type route as path route-cluster-list Application type route cluster list route-community Application type route community route-distinguisher Application type route distinguisher route-extended-community Application type route extended community route-igp-metric Application type route igp metric route-ipv4-nexthop Application type route ipv4 nexthop route-ipv4-prefix Application type route ipv4 prefix route-ipv6-nexthop Application type route ipv6 nexthop route-ipv6-prefix Application type route ipv6 prefix route-label **Application** type route label route-large-community Application type route large community route-local-preference Application type route local preference route-med Application type route med route-origin Application type route origin route-originator-identifier Application type route originator identifier route-peer-ipv4 Application type route peer's ipv4 address route-peer-ipv6 Application type route peer's ipv6 address route-peer-router-id Application type route peer's router identifier route-preference Application type route preference route-receive-path-identifier Application type route receive path identifier

 route-send-path-identifier Application type route send path identifier route-source Application type route source route-sub-source Application type route sub source <type> Application type supervisor@ixr\_rtd: cfg> set policy statement s1 ordinal 1 match rule 1 type route-as-path supervisor@ixr\_rtd: cfg> set policy statement s1 ordinal 1 match rule 1 match-type type value value value-type supervisor@ixr\_rtd: cfg> set policy statement s1 ordinal 1 match rule 1 value l1 Application type value <value> Application type value supervisor@ixr\_rtd: cfg> set policy statement s1 ordinal 1 match rule 1 value 10 supervisor@ixr\_rtd: cfq> set policy statement s1 ordinal 1 match rule 1 value-type complete Value type list-name Value type supervisor@ixr\_rtd: cfg> set policy  $\langle$  crs list Policy list configuration statement Policy statement configuration supervisor@ixr\_rtd: cfg> set policy statement s1 ordinal 1 action description match matchcondition supervisor@ixr\_rtd: cfg> set policy statement s1 ordinal 1 description "My policy" supervisor@ixr\_rtd: cfg> set policy statement s1 ordinal 1 match-condition or supervisor@ixr\_rtd: cfg> set policy statement s1 ordinal 1 match rule 1 match-type type type value value value-type supervisor@ixr\_rtd: cfg> set policy statement s1 ordinal 1 match rule 1 match-type exact Match type Match type exists Match type greater Match type qreater-or-exact Match type less Match type less-or-exact Match type longer Match type or-longer Match type prefix-length-exact Match type prefix-length-greater Match type prefix-length-greater-or-exact Match type regex-match Match type supervisor@ixr\_rtd: cfg> set policy statement s1 ordinal 1 match rule 1 match-type exact supervisor@ixr\_rtd: cfg> set policy statement s1 ordinal 1 match rule 1 type mcast-route-ipv4-group Application type multicast route ipv4 group mcast-route-ipv4-source Application type multicast route ipv4 source route-as-path Application type route as path route-cluster-list Application type route cluster list route-community Application type route community route-distinguisher Application type route distinguisher route-extended-community Application type route extended community route-igp-metric Application type route igp metric route-ipv4-nexthop Application type route ipv4 nexthop route-ipv4-prefix Application type route ipv4 prefix route-ipv6-nexthop Application type route ipv6 nexthop route-ipv6-prefix Application type route ipv6 prefix

```
route-label Application type route label
  route-large-community Application type route large community
  route-local-preference Application type route local preference
 route-med Application type route med
  route-origin Application type route origin
  route-originator-identifier Application type route originator identifier
  route-peer-ipv4 Application type route peer's ipv4 address
  route-peer-ipv6 Application type route peer's ipv6 address
  route-peer-router-id Application type route peer's router
identifier
  route-preference Application type route preference
  route-receive-path-identifier Application type route receive path
identifier
  route-send-path-identifier Application type route send path identifier
 route-source Application type route source
  route-sub-source Application type route sub source
  <type> Application type
supervisor@ixr_rtd: cfg> set policy statement s1 ordinal 1 match rule 1 type
route-as-path
supervisor@ixr_rtd: cfg> set policy statement s1 ordinal 1 match rule 1
match-type type value value value-type
supervisor@ixr_rtd: cfg> set policy statement s1 ordinal 1 match rule 1 value
  <value> Application type value
supervisor@ixr_rtd: cfg> set policy statement s1 ordinal 1 match rule 1 value
10
supervisor@ixr_rtd: cfg> set policy statement s1 ordinal 1 match rule 1
value-type
  complete Value type
  list-name Value type
supervisor@ixr_rtd: cfg> set policy statement s1 ordinal 1 match rule 1
value-type complete
supervisor@ixr_rtd: cfg> set policy statement s1 ordinal 1 action rule 1
 operation type value
supervisor@ixr_rtd: cfg> set policy statement s1 ordinal 1 action rule 1
operation
  add Operation type
  append Operation type
  delete-attribute Operation type
 divide Operation type
  goto-next-ordinal Operation type
  multiply Operation type
  overwrite Operation type
  prepend Operation type
  return-deny Operation type
  return-permit Operation type
 substract Operation type
supervisor@ixr_rtd: cfg> set policy statement s1 ordinal 1 action rule 1
operation prepend
supervisor@ixr_rtd: cfg> set policy statement s1 ordinal 1 action rule 1
 <cr>
  operation Operation type
 type Application type
 value Application type value
supervisor@ixr_rtd: cfg> set policy statement s1 ordinal 1 action rule 1 type
  mcast-route-ipv4-group Application type multicast route ipv4 group
  mcast-route-ipv4-source Application type multicast route ipv4 source
 route-as-path Application type route as path
  route-cluster-list Application type route cluster list
```

```
 route-community Application type route community
  route-distinguisher Application type route distinguisher
  route-extended-community Application type route extended community
  route-igp-metric Application type route igp metric
  route-ipv4-nexthop Application type route ipv4 nexthop
  route-ipv4-prefix Application type route ipv4 prefix
  route-ipv6-nexthop Application type route ipv6 nexthop
  route-ipv6-prefix Application type route ipv6 prefix
 route-label Application type route label
  route-large-community Application type route large community
  route-local-preference Application type route local preference
  route-med Application type route med
 route-origin Application type route origin
  route-originator-identifier Application type route originator identifier
  route-peer-ipv4 Application type route peer's ipv4 address
  route-peer-ipv6 Application type route peer's ipv6 address
  route-peer-router-id Application type route peer's router
identifier
  route-preference Application type route preference
  route-receive-path-identifier Application type route receive path
identifier
  route-send-path-identifier Application type route send path identifier
  route-source Application type route source
  route-sub-source Application type route sub source
  <type> Application type
supervisor@ixr_rtd: cfg> set policy statement s1 ordinal 1 action rule 1 type
route-community
supervisor@ixr_rtd: cfg> set policy statement s1 ordinal 1 action rule 1
value
 <value>
supervisor@ixr_rtd: cfg> set policy statement s1 ordinal 1 action rule 1
value 100:100
supervisor@ixr_rtd: cfg>
List-:
supervisor@ixr_rtd: cfg> set policy list
  l1 List name
  <name> List name
supervisor@ixr_rtd: cfg> set policy list l1
  as-path Policy list type
  cluster-list Policy list type
  community Policy list type
  extended-community Policy list type
  ipv4-address Policy list type
  ipv4-prefix Policy list type
  ipv6-address Policy list type
  ipv6-prefix Policy list type
  large-community Policy list type
 mac-address Policy list type
  mpls-label Policy list type
  route-distinguisher Policy list type
 source Policy list type
 sub-source Policy list type
  <type> List type
supervisor@ixr_rtd: cfg> set policy list l1 as-path ordinal
  <ordinal> Ordinal number
supervisor@ixr_rtd: cfg> set policy list l1 as-path ordinal 1
 <ordinal>
supervisor@ixr_rtd: cfg> set policy list l1 as-path ordinal 1 value
```
<value>
List type value supervisor@ixr\_rtd: cfg> set policy list l1 as-path ordinal 1 value 10

# <span id="page-18-0"></span>**1.8.2. Sample Configuration for Policy**

```
set policy list l1 ipv4-prefix
set policy list l1 ipv4-prefix ordinal 1
set policy list l1 ipv4-prefix ordinal 1 value 200.0.0.1/32
set policy list l1 ipv4-prefix ordinal 2
set policy list l1 ipv4-prefix ordinal 2 value 200.0.0.3/32
set policy list l1 ipv4-prefix ordinal 3
set policy list l1 ipv4-prefix ordinal 3 value 200.0.0.5/32
set policy list l1 ipv4-prefix ordinal 4
set policy list l1 ipv4-prefix ordinal 4 value 200.0.0.7/32
set policy list l1 ipv4-prefix ordinal 5
set policy list l1 ipv4-prefix ordinal 5 value 200.0.0.9/32
set policy statement p1
set policy statement p1 ordinal 1
set policy statement p1 ordinal 1 match-condition or
set policy statement p1 ordinal 1 match rule 3
set policy statement p1 ordinal 1 match rule 3 type route-ipv4-prefix
set policy statement p1 ordinal 1 match rule 3 value-type complete
set policy statement p1 ordinal 1 match rule 3 match-type regex-match
set policy statement p1 ordinal 1 match rule 3 value "[0-9]{1,3}.[0-9]{1,3}.[0-9]{1,3}.(15)/[0-9]{1,2}"
set policy statement p1 ordinal 1 action rule 1
set policy statement p1 ordinal 1 action rule 1 type route-local-preference
set policy statement p1 ordinal 1 action rule 1 operation overwrite
set policy statement p1 ordinal 1 action rule 1 value 123
set policy statement p1 ordinal 1 action rule 3
set policy statement p1 ordinal 1 action rule 3 operation goto-next-ordinal
set policy statement p1 ordinal 2
set policy statement p1 ordinal 2 match-condition or
set policy statement p1 ordinal 2 match rule 1
set policy statement p1 ordinal 2 match rule 1 type route-ipv4-prefix
set policy statement p1 ordinal 2 match rule 1 value-type list-name
set policy statement p1 ordinal 2 match rule 1 match-type exact
set policy statement p1 ordinal 2 match rule 1 value l1
set policy statement p1 ordinal 2 action rule 1
set policy statement p1 ordinal 2 action rule 1 type route-med
set policy statement p1 ordinal 2 action rule 1 operation overwrite
set policy statement p1 ordinal 2 action rule 1 value 321
set policy statement p1 ordinal 3
set policy statement p1 ordinal 3 match-condition or
set policy statement p1 ordinal 3 match rule 3
set policy statement p1 ordinal 3 match rule 3 type route-ipv4-prefix
set policy statement p1 ordinal 3 match rule 3 value-type complete
set policy statement p1 ordinal 3 match rule 3 match-type regex-match
set policy statement p1 ordinal 3 match rule 3 value "[0-9]{1,3}.[0-9]{1,3}.[0-9]{1,3}.(16)/[0-9]{1,2}"
set policy statement p1 ordinal 3 action rule 4
set policy statement p1 ordinal 3 action rule 4 type route-local-preference
set policy statement p1 ordinal 3 action rule 4 operation delete-attribute
set policy statement p1 ordinal 3 action rule 5
set policy statement p1 ordinal 3 action rule 5 operation return-deny
```
### <span id="page-19-0"></span>**1.9. Tables and Subscriptions**

The table below shows the various tables and their sharing across various policy

components.

![](_page_20_Picture_190.jpeg)

# <span id="page-20-0"></span>**1.10. Using Policy with BGP**

RtBrick supports attaching a BGP routing policy at two levels:

- Peer group address-family level
- Instance address-family level

In each case, you can apply the policy as an import or export policy and filter. As expected, import filters determine which routing updates are accepted and export filters determine which routes are advertised to other peers.

For more information, see the *RBFS BGP Configuration Guide*.

# <span id="page-20-1"></span>**1.11. Using the Policy Test Feature**

You can use the policy test feature to test a policy before attaching it to a BGP peer group or an instance.

Perform the following tasks:

- 1. Identify the table that you want to input to the policy.
- 2. Run the 'test policy' command on the table that you identified in step-1.

```
supervisor@leaf1: op> test policy run bgp.appd.1
  policy-name Policy name
supervisor@leaf1: op> test policy run bgp.appd.1 policy-name s2 table
  bds.default.job.table
  bds_cmd_lib.default.job.table
  default.bgp.1.fib-local.ipv4.labeled-unicast
  default.bgp.1.fib-local.ipv4.multicast
   \langle \ldots \ranglesupervisor@leaf1: op> test policy run bgp.appd.1 policy-name s2 table
global.policy.bgp.appd.1.s
 global.policy.bgp.appd.1.shared.object.cache
global.policy.bgp.appd.1.statistics
global.policy.bgp.appd.1.subscription
supervisor@leaf1: op> test policy run bgp.appd.1 policy-name s2 table
global.policy.bgp.appd.1.shared.object.cache
supervisor@leaf1: op> test policy
  clear Clear a policy test result
 run Test a policy
supervisor@leaf1: op> test policy clear bgp.appd.1 policy-name
   <policy-name>
supervisor@leaf1: op> test policy clear bgp.appd.1 policy-name s2 table
global.policy.bgp.appd.1.shared.object.cache
```
### <span id="page-21-0"></span>**1.11.1. Clearing the Result Tables**

You can clear the result tables using the 'test policy clear' command:

supervisor@leaf1: op> test policy clear bgp.appd.1 policy-name s2 table global.policy.bgp.appd.1.shared.object.cache

# <span id="page-22-0"></span>**2. Policy Configuration Commands**

This section presents a list of commands used for configuring policies. For information about the match options, compare operations and types, refer to [Policy Match Options, Compare Types, and Operations](#page-10-1).

# <span id="page-22-1"></span>**2.1. Policy list rules configuration**

### <span id="page-22-2"></span>**2.1.1. ordinal value**

Use this command to execute in an order

### **Syntax**

**set policy list** <name> <type> **ordinal** <ordinal> **value** <value>

#### **Command arguments**

![](_page_22_Picture_123.jpeg)

### **Example**

![](_page_22_Picture_124.jpeg)

To delete the operation that you performed, enter the following command:

### **delete ordinal** <ordinal>

#### **Command arguments**

![](_page_22_Picture_125.jpeg)

```
delete policy list l1 ipv4-prefix ordinal 1
delete policy list l1 ipv4-prefix ordinal 2
delete policy list l1 ipv4-prefix ordinal 3
delete policy list l1 ipv4-prefix ordinal 4
delete policy list l1 ipv4-prefix ordinal 5
```
# <span id="page-23-0"></span>**2.2. Policy rules match list options**

### <span id="page-23-1"></span>**2.2.1. ipv4-prefix match-list**

Use this command to set the rule to match for ipv4 prefix list

### **Syntax**

### **set rule** <rule> **route ipv4-prefix match-list-name** <list-name>

### **Command arguments**

![](_page_23_Picture_127.jpeg)

### **Example**

```
set policy statement p1 ordinal 1 match-condition or
set policy statement p1 ordinal 1 match rule 1 match-type exact
set policy statement p1 ordinal 1 match rule 1 type route-ipv4-prefix
set policy statement p1 ordinal 1 match rule 1 value-type list-name
set policy statement p1 ordinal 1 match rule 1 value l1
```
### <span id="page-23-2"></span>**2.2.2. ipv6-prefix match-list**

Use this command to set the rule to match for ipv6 prefix list

### **Syntax**

**set rule** <rule> **route ipv6-prefix match-list-name** <list-name>

![](_page_23_Picture_128.jpeg)

![](_page_24_Picture_124.jpeg)

```
set policy statement p1 ordinal 1 match-condition or
set policy statement p1 ordinal 1 match rule 1 match-type exact
set policy statement p1 ordinal 1 match rule 1 type route-ipv6-prefix
set policy statement p1 ordinal 1 match rule 1 value-type list-name
set policy statement p1 ordinal 1 match rule 1 value l1
```
### <span id="page-24-0"></span>**2.2.3. distinguisher match-list**

Use this command to set the rule to match for distinguisher list

#### **Syntax**

**set rule** <rule> **route distinguisher match-list-name** <list-name>

#### **Command arguments**

![](_page_24_Picture_125.jpeg)

### **Example**

```
set policy statement p1 ordinal 1 match-condition or
set policy statement p1 ordinal 1 match rule 1 match-type exact
set policy statement p1 ordinal 1 match rule 1 type route-distinguisher
set policy statement p1 ordinal 1 match rule 1 value-type list-name
set policy statement p1 ordinal 1 match rule 1 value l1
```
### <span id="page-24-1"></span>**2.2.4. community match-list**

Use this command to set the rule to match for community list

#### **Syntax**

set rule <rule> route community match-list-name <list-name>

![](_page_25_Picture_130.jpeg)

set policy statement p1 ordinal 1 match-condition or set policy statement p1 ordinal 1 match rule 1 match-type exact set policy statement p1 ordinal 1 match rule 1 type route-community set policy statement p1 ordinal 1 match rule 1 value-type list-name set policy statement p1 ordinal 1 match rule 1 value 11

### <span id="page-25-0"></span>**2.2.5. extended-community match-list**

Use this command to set the rule to match for extended-community list

#### **Syntax**

set rule <rule> route extended-community match-list-name <list-name>

#### **Command arguments**

![](_page_25_Picture_131.jpeg)

### **Example**

```
set policy statement p1 ordinal 1 match-condition or
set policy statement p1 ordinal 1 match rule 1 match-type exact
set policy statement p1 ordinal 1 match rule 1 type route-extended-community
set policy statement p1 ordinal 1 match rule 1 value-type list-name
set policy statement p1 ordinal 1 match rule 1 value l1
```
### <span id="page-25-1"></span>**2.2.6. large-community match-list**

Use this command to set the rule to match for large-community list

#### **Syntax**

set rule <rule> route large-community match-list-name <list-name>

![](_page_26_Picture_131.jpeg)

```
set policy statement p1 ordinal 1 match-condition or
set policy statement p1 ordinal 1 match rule 1 match-type exact
set policy statement p1 ordinal 1 match rule 1 type route-large-community
set policy statement p1 ordinal 1 match rule 1 value-type list-name
set policy statement p1 ordinal 1 match rule 1 value l1
```
### <span id="page-26-0"></span>**2.2.7. as-path match-list**

Use this command to set the rule to match for as-path list

### **Syntax**

set rule <rule> route as-path match-list-name <list-name>

### **Command arguments**

![](_page_26_Picture_132.jpeg)

### **Example**

```
set policy statement p1 ordinal 1 match-condition or
set policy statement p1 ordinal 1 match rule 1 match-type exact
set policy statement p1 ordinal 1 match rule 1 type route-as-path
set policy statement p1 ordinal 1 match rule 1 value-type list-name
set policy statement p1 ordinal 1 match rule 1 value l1
exit
```
### <span id="page-26-1"></span>**2.2.8. cluster-list match-list**

Use this command to set the rule to match for cluster-list

### **Syntax**

**set rule** <rule> **route cluster-list match-list-name** <list-name>

#### **Command arguments**

![](_page_27_Picture_132.jpeg)

#### **Example**

set policy statement p1 ordinal 1 match-condition or set policy statement p1 ordinal 1 match rule 1 match-type exact set policy statement p1 ordinal 1 match rule 1 type route-cluster-list set policy statement p1 ordinal 1 match rule 1 value-type list-name set policy statement p1 ordinal 1 match rule 1 value l1

### <span id="page-27-0"></span>**2.2.9. source match-list**

Use this command to set the rule to match for source list

#### **Syntax**

**set rule** <rule> **route source match-list-name** <list-name>

#### **Command arguments**

![](_page_27_Picture_133.jpeg)

#### **Example**

```
set policy statement p1 ordinal 1 match-condition or
set policy statement p1 ordinal 1 match rule 1 match-type exact
set policy statement p1 ordinal 1 match rule 1 type route-source
set policy statement p1 ordinal 1 match rule 1 value-type list-name
set policy statement p1 ordinal 1 match rule 1 value l1
```
### <span id="page-27-1"></span>**2.2.10. sub-source match-list**

Use this command to set the rule to match for sub-source list

#### **Syntax**

set rule <rule> route sub-source match-list-name <list-name>

### **Command arguments**

![](_page_28_Picture_124.jpeg)

#### **Example**

set policy statement p1 ordinal 1 match-condition or set policy statement p1 ordinal 1 match rule 1 match-type exact set policy statement p1 ordinal 1 match rule 1 type route-sub-source set policy statement p1 ordinal 1 match rule 1 value-type list-name set policy statement p1 ordinal 1 match rule 1 value l1

### <span id="page-28-0"></span>**2.2.11. originator-identifier match-list**

Use this command to set the rule to match for originator-identifier list

#### **Syntax**

set rule <rule> route originator-identifier match-list-name <list-name>

#### **Command arguments**

![](_page_28_Picture_125.jpeg)

#### **Example**

```
set policy statement p1 ordinal 1 match-condition or
set policy statement p1 ordinal 1 match rule 1 match-type exact
set policy statement p1 ordinal 1 match rule 1 type route-riginator-
identifier
set policy statement p1 ordinal 1 match rule 1 value-type list-name
set policy statement p1 ordinal 1 match rule 1 value l1
```
### <span id="page-28-1"></span>**2.2.12. peer-router-id match-list**

Use this command to set the rule to match for peer router-id list

set rule <rule> route peer-router-id match-list-name <list-name>

### **Command arguments**

![](_page_29_Picture_129.jpeg)

### **Example**

```
set policy statement p1 ordinal 1 match-condition or
set policy statement p1 ordinal 1 match rule 1 match-type exact
set policy statement p1 ordinal 1 match rule 1 type route-peer-router-id
set policy statement p1 ordinal 1 match rule 1 value-type list-name
set policy statement p1 ordinal 1 match rule 1 value l1
```
# <span id="page-29-0"></span>**2.2.13. ipv4-nexthop match-list**

Use this command to set the rule to match for ipv4-nexthop list

### **Syntax**

set rule <rule> route ipv4-nexthop match-list-name <list-name>

### **Command arguments**

![](_page_29_Picture_130.jpeg)

### **Example**

```
set policy statement p1 ordinal 1 match-condition or
set policy statement p1 ordinal 1 match rule 1 match-type exact
set policy statement p1 ordinal 1 match rule 1 type route-ipv4-nexthop
set policy statement p1 ordinal 1 match rule 1 value-type list-name
set policy statement p1 ordinal 1 match rule 1 value l1
```
### <span id="page-29-1"></span>**2.2.14. ipv6-nexthop match-list**

Use this command to set the rule to match for ipv6-nexthop list

### set rule <rule> route ipv6-nexthop match-list-name <list-name>

#### **Command arguments**

![](_page_30_Picture_132.jpeg)

### **Example**

```
set policy statement p1 ordinal 1 match-condition or
set policy statement p1 ordinal 1 match rule 1 match-type exact
set policy statement p1 ordinal 1 match rule 1 type route-ipv6-nexthop
set policy statement p1 ordinal 1 match rule 1 value-type list-name
set policy statement p1 ordinal 1 match rule 1 value l1
```
### <span id="page-30-0"></span>**2.2.15. label match-list**

Use this command to set the rule to match for label list

#### **Syntax**

**set rule** <rule> **route label match-list-name** <list-name>

### **Command arguments**

![](_page_30_Picture_133.jpeg)

### **Example**

```
set policy statement p1 ordinal 1 match-condition or
set policy statement p1 ordinal 1 match rule 1 match-type exact
set policy statement p1 ordinal 1 match rule 1 type route-label
set policy statement p1 ordinal 1 match rule 1 value-type list-name
set policy statement p1 ordinal 1 match rule 1 value l1
```
### <span id="page-30-1"></span>**2.2.16. peer-ipv4 match-list**

Use this command to set the rule to match for peer-ipv4 list

#### set rule <rule> route peer-ipv4 match-list-name <list-name>

#### **Command arguments**

![](_page_31_Picture_121.jpeg)

### **Example**

```
set policy statement p1 ordinal 1 match-condition or
set policy statement p1 ordinal 1 match rule 1 match-type exact
set policy statement p1 ordinal 1 match rule 1 type route-peer-ipv4
set policy statement p1 ordinal 1 match rule 1 value-type list-name
set policy statement p1 ordinal 1 match rule 1 value l1
```
### <span id="page-31-0"></span>**2.2.17. peer-ipv6 match-list**

Use this command to set the rule to match for peer-ipv6 list

#### **Syntax**

set rule <rule> route peer-ipv6 match-list-name <list-name>

#### **Command arguments**

![](_page_31_Picture_122.jpeg)

#### **Example**

```
set policy statement p1 ordinal 1 match-condition or
set policy statement p1 ordinal 1 match rule 1 match-type exact
set policy statement p1 ordinal 1 match rule 1 type route-peer-ipv6
set policy statement p1 ordinal 1 match rule 1 value-type list-name
set policy statement p1 ordinal 1 match rule 1 value l1
```
# <span id="page-31-1"></span>**2.3. Policy rules delete for match**

### <span id="page-32-0"></span>**2.3.1. delete rule**

Use this command to delete the rule set for policy statement

#### **Syntax**

**delete rule** <rule>

### **Command arguments**

![](_page_32_Picture_124.jpeg)

### **Example**

```
delete policy statement p1 ordinal 1 match rule 1
```
# <span id="page-32-1"></span>**2.4. Policy rules match rules options**

### <span id="page-32-2"></span>**2.4.1. ipv4-prefix match-type**

Use this command to setup a rule to match-value type for route ipv4-prefix

### **Syntax**

**set rule** <rule> **route ipv4-prefix match** <match-type> **value** <attribute-value>

### **Command arguments**

![](_page_32_Picture_125.jpeg)

### **Example**

set policy statement p1 ordinal 1 match-condition or set policy statement p1 ordinal 1 match rule 1 match-type prefix-length-exact set policy statement p1 ordinal 1 match rule 1 type route-ipv4-prefix set policy statement p1 ordinal 1 match rule 1 value-type complete set policy statement p1 ordinal 1 match rule 1 value 2.2.2.4/24

### <span id="page-33-0"></span>**2.4.2. ipv6-prefix match-type**

Use this command to setup a rule to match-value type for route ipv6-prefix

### **Syntax**

**set rule** <rule> **route ipv6-prefix match** <match-type> **value** <attribute-value>

### **Command arguments**

![](_page_33_Picture_149.jpeg)

### **Example**

```
set policy statement p1 ordinal 1 match-condition or
set policy statement p1 ordinal 1 match rule 1 match-type exact
set policy statement p1 ordinal 1 match rule 1 type route-ipv6-prefix match
set policy statement p1 ordinal 1 match rule 1 value-type complete
set policy statement p1 ordinal 1 match rule 1 value 2001:db8:3c4d:15::/64
```
### <span id="page-33-1"></span>**2.4.3. distinguisher match-type**

Use this command to setup a rule to match-value type for route distinguisher

### **Syntax**

**set rule** <rule> **route distinguisher match** <match-type> **value** <attribute-value>

### **Command arguments**

![](_page_33_Picture_150.jpeg)

```
set policy statement p1 ordinal 1 match-condition or
set policy statement p1 ordinal 1 match rule 1 match-type exact
set policy statement p1 ordinal 1 match rule 1 type route-distinguisher
set policy statement p1 ordinal 1 match rule 1 value-type complete
set policy statement p1 ordinal 1 match rule 1 value 192.168.1.1:65002
```
### <span id="page-34-0"></span>**2.4.4. community match-type**

Use this command to setup a rule to match-value type for route community

#### **Syntax**

**set rule** <rule> **route community match** <match-type> **value** <attribute-value>

#### **Command arguments**

![](_page_34_Picture_136.jpeg)

#### **Example**

set policy statement p1 ordinal 1 match-condition or set policy statement p1 ordinal 1 match rule 1 match-type exact set policy statement p1 ordinal 1 match rule 1 type route-community set policy statement p1 ordinal 1 match rule 1 value-type complete set policy statement p1 ordinal 1 match rule 1 value 7018:5000

### <span id="page-34-1"></span>**2.4.5. extended-community match-type**

Use this command to setup a rule to match-value type for route extendedcommunity

#### **Syntax**

**set rule** <rule> **route extended-community match** <match-type> **value** <attribute-value>

![](_page_35_Picture_136.jpeg)

```
set policy statement p1 ordinal 1 match-condition or
set policy statement p1 ordinal 1 match rule 1 match-type exact
set policy statement p1 ordinal 1 match rule 1 type route-extended-community
set policy statement p1 ordinal 1 match rule 1 value-type complete
set policy statement p1 ordinal 1 match rule 1 value 192.168.0.0:5000
```
### <span id="page-35-0"></span>**2.4.6. large-community match-type**

Use this command to setup a rule to match-value type for route larger-community

### **Syntax**

**set rule** <rule> **route large-community match** <match-type> **value** <attributevalue>

### **Command arguments**

![](_page_35_Picture_137.jpeg)

### **Example**

set policy statement p1 ordinal 1 match-condition or set policy statement p1 ordinal 1 match rule 1 match-type exact set policy statement p1 ordinal 1 match rule 1 type route-large-community set policy statement p1 ordinal 1 match rule 1 value-type complete set policy statement p1 ordinal 1 match rule 1 value 2914:65400:5000

### <span id="page-36-0"></span>**2.4.7. as-path match-type**

Use this command to setup a rule to match-value type for route as-path

#### **Syntax**

**set rule** <rule> **route as-path match** <match-type> **value** <attribute-value>

#### **Command arguments**

![](_page_36_Picture_141.jpeg)

### **Example**

```
set policy statement p1 ordinal 1 match-condition or
set policy statement p1 ordinal 1 match rule 1 match-type exact
set policy statement p1 ordinal 1 match rule 1 type route-as-path
set policy statement p1 ordinal 1 match rule 1 value-type complete
set policy statement p1 ordinal 1 match rule 1 value 65001
```
### <span id="page-36-1"></span>**2.4.8. cluster-list match-type**

Use this command to setup a rule to match-value type for route cluster-list

### **Syntax**

#### **set rule** <rule> **route cluster-list match** <match-type> value <attribute-value>

#### **Command arguments**

![](_page_36_Picture_142.jpeg)

```
set policy statement p1 ordinal 1 match-condition or
set policy statement p1 ordinal 1 match rule 1 match-type exact
set policy statement p1 ordinal 1 match rule 1 type route-cluster-list
set policy statement p1 ordinal 1 match rule 1 value-type complete
set policy statement p1 ordinal 1 match rule 1 value 192.168.1.5
```
### <span id="page-37-0"></span>**2.4.9. origin match-type**

Use this command to setup a rule to match-value type for route origin

#### **Syntax**

**set rule** <rule> **route origin match** <match-type> **value** <attribute-value>

#### **Command arguments**

![](_page_37_Picture_139.jpeg)

### **Example**

```
set policy statement p1 ordinal 1 match-condition or
set policy statement p1 ordinal 1 match rule 1 match-type exact
set policy statement p1 ordinal 1 match rule 1 type route-origin
set policy statement p1 ordinal 1 match rule 1 value-type complete
set policy statement p1 ordinal 1 match rule 1 value IGP
```
### <span id="page-37-1"></span>**2.4.10. med match-type**

Use this command to setup a rule to match-value type for route MED

#### **Syntax**

**set rule** <rule> **route med match** <match-type> **value** <attribute-value>

![](_page_37_Picture_140.jpeg)

![](_page_38_Picture_133.jpeg)

```
set policy statement p1 ordinal 1 match-condition or
set policy statement p1 ordinal 1 match rule 1 match-type exact
set policy statement p1 ordinal 1 match rule 1 type route-med
set policy statement p1 ordinal 1 match rule 1 value-type complete
set policy statement p1 ordinal 1 match rule 1 value 100
```
### <span id="page-38-0"></span>**2.4.11. local-preference match-type**

Use this command to setup a rule to match-value type for local-preference route

### **Syntax**

**set rule** <rule> **route local-preference match** <match-type> **value** <attributevalue>

### **Command arguments**

![](_page_38_Picture_134.jpeg)

### **Example**

```
set policy statement p1 ordinal 1 match-condition or
set policy statement p1 ordinal 1 match rule 1 match-type exact
set policy statement p1 ordinal 1 match rule 1 type route-local-preference
set policy statement p1 ordinal 1 match rule 1 value-type complete
set policy statement p1 ordinal 1 match rule 1 value 100
```
### <span id="page-38-1"></span>**2.4.12. preference match-type**

Use this command to setup a rule to match-value type for preference route

### **Syntax**

**set rule** <rule> **route preference match** <match-type> **value** <attribute-value>

### **Command arguments**

![](_page_39_Picture_136.jpeg)

### **Example**

```
set policy statement p1 ordinal 1 match-condition or
set policy statement p1 ordinal 1 match rule 1 match-type exact
set policy statement p1 ordinal 1 match rule 1 type route-preference
set policy statement p1 ordinal 1 match rule 1 value-type complete
set policy statement p1 ordinal 1 match rule 1 value 100
```
### <span id="page-39-0"></span>**2.4.13. source match-type**

Use this command to setup a rule to match-value type for source route

### **Syntax**

**set rule** <rule> **route source match** <match-type> value <attribute-value>

### **Command arguments**

![](_page_39_Picture_137.jpeg)

```
set policy statement p1 ordinal 1 match-condition or
set policy statement p1 ordinal 1 match rule 1 match-type exact
set policy statement p1 ordinal 1 match rule 1 type route-source
set policy statement p1 ordinal 1 match rule 1 value-type complete
set policy statement p1 ordinal 1 match rule 1 value bgp
```
### <span id="page-40-0"></span>**2.4.14. sub-source match-type**

Use this command to setup a rule to match-value type for sub-source route

#### **Syntax**

**set rule** <rule> **route sub-source match** <match-type> **value** <attribute-value>

#### **Command arguments**

![](_page_40_Picture_143.jpeg)

### **Example**

```
set policy statement p1 ordinal 1 match-condition or
set policy statement p1 ordinal 1 match rule 1 match-type exact
set policy statement p1 ordinal 1 match rule 1 type route-sub-source
set policy statement p1 ordinal 1 match rule 1 value-type complete
set policy statement p1 ordinal 1 match rule 1 value 200
```
### <span id="page-40-1"></span>**2.4.15. originator-identifier match-type**

Use this command to setup a rule to match-value type for originator-identifier route

### **Syntax**

**set rule** <rule> **route originator-identifier match** <match-type> **value** <attribute-value>

![](_page_40_Picture_144.jpeg)

![](_page_41_Picture_134.jpeg)

```
set policy statement p1 ordinal 1 match-condition or
set policy statement p1 ordinal 1 match rule 1 match-type exact
set policy statement p1 ordinal 1 match rule 1 type route-originator-id
set policy statement p1 ordinal 1 match rule 1 value-type complete
set policy statement p1 ordinal 1 match rule 1 value 192.168.1.7
```
### <span id="page-41-0"></span>**2.4.16. peer-router-id match-type**

Use this command to setup a rule to match-value type for peer-router-id

#### **Syntax**

**set rule** <rule> **route peer-router-id match** <match-type> **value** <attributevalue>

#### **Command arguments**

![](_page_41_Picture_135.jpeg)

#### **Example**

```
set policy statement p1 ordinal 1 match-condition or
set policy statement p1 ordinal 1 match rule 1 match-type exact
set policy statement p1 ordinal 1 match rule 1 type route-peer-router-id
set policy statement p1 ordinal 1 match rule 1 value-type complete
set policy statement p1 ordinal 1 match rule 1 value 5.1.168.192
```
### <span id="page-41-1"></span>**2.4.17. ipv4-nexthop match-type**

Use this command to setup a rule to match-value type for ipv4-nexthop route

**set rule** <rule> **route ipv4-nexthop match** <match-type> value <attribute-value>

### **Command arguments**

![](_page_42_Picture_130.jpeg)

### **Example**

```
set policy statement p1 ordinal 1 match-condition or
set policy statement p1 ordinal 1 match rule 1 match-type exact
set policy statement p1 ordinal 1 match rule 1 type route-ipv4-nexthop
set policy statement p1 ordinal 1 match rule 1 value-type complete
set policy statement p1 ordinal 1 match rule 1 value 129.121.76.192
```
### <span id="page-42-0"></span>**2.4.18. ipv6-nexthop match-type**

Use this command to setup a rule to match-value type for ipv6-nexthop route

### **Syntax**

**set rule** <rule> **route ipv6-nexthop match** <match-type> value <attribute-value>

### **Command arguments**

![](_page_42_Picture_131.jpeg)

```
set policy statement p1 ordinal 1 match-condition or
set policy statement p1 ordinal 1 match rule 1 match-type exact
set policy statement p1 ordinal 1 match rule 1 type route-ipv6-nexthop
set policy statement p1 ordinal 1 match rule 1 value-type complete
set policy statement p1 ordinal 1 match rule 1 value
17f0:949f:6a53:898f:8369:beb9:cd89:5ced
```
### <span id="page-43-0"></span>**2.4.19. receive-path-identifier match-type**

Use this command to setup a rule to match-value type for receive-path-identifier route

#### **Syntax**

**set rule** <rule> **route receive-path-identifier match** <match-type> **value** <attribute-value>

#### **Command arguments**

![](_page_43_Picture_140.jpeg)

### **Example**

```
set policy statement p1 ordinal 1 match-condition or
set policy statement p1 ordinal 1 match rule 1 match-type exact
set policy statement p1 ordinal 1 match rule 1 type route-receive-path-id
set policy statement p1 ordinal 1 match rule 1 value-type complete
set policy statement p1 ordinal 1 match rule 1 value 1885178186
```
### <span id="page-43-1"></span>**2.4.20. send-path-identifier match-type**

Use this command to setup a rule to match-value type for send-path-identifier route

### **Syntax**

**set rule** <rule> **route send-path-identifier match** <match-type> **value** <attribute-value>

### **Command arguments**

![](_page_44_Picture_137.jpeg)

### **Example**

```
set policy statement p1 ordinal 1 match-condition or
set policy statement p1 ordinal 1 match rule 1 match-type exact
set policy statement p1 ordinal 1 match rule 1 type route-send-path-id
set policy statement p1 ordinal 1 match rule 1 value-type complete
set policy statement p1 ordinal 1 match rule 1 value 1885178186
```
### <span id="page-44-0"></span>**2.4.21. label match-type**

Use this command to setup a rule to match-value type for label route

### **Syntax**

**set rule** <rule> **route label match** <match-type> value <attribute-value>

### **Command arguments**

![](_page_44_Picture_138.jpeg)

```
set policy statement p1 ordinal 1 match-condition or
set policy statement p1 ordinal 1 match rule 1 match-type exact
set policy statement p1 ordinal 1 match rule 1 type route-label
set policy statement p1 ordinal 1 match rule 1 value-type complete
set policy statement p1 ordinal 1 match rule 1 value label-
op:push,label:20001,bos-op:compare,bos:1
```
### <span id="page-45-0"></span>**2.4.22. igp-metric match-type**

Use this command to setup a rule to match-value type for igp-metric route

### **Syntax**

**set rule** <rule> **route igp-metric match** <match-type> value <attribute-value>

### **Command arguments**

![](_page_45_Picture_144.jpeg)

### **Example**

```
set policy statement p1 ordinal 1 match-condition or
set policy statement p1 ordinal 1 match rule 1 match-type exact
set policy statement p1 ordinal 1 match rule 1 type route-igp-metric
set policy statement p1 ordinal 1 match rule 1 value-type complete
set policy statement p1 ordinal 1 match rule 1 value 1885178186
```
### <span id="page-45-1"></span>**2.4.23. peer-ipv4 match-type**

Use this command to setup a rule to match-value type for peer-ipv4 route

### **Syntax**

**set rule** <rule> **route peer-ipv4 match** <match-type> **value** <attribute-value>

### **Command arguments**

![](_page_45_Picture_145.jpeg)

```
set policy statement p1 ordinal 1 match-condition or
set policy statement p1 ordinal 1 match rule 1 match-type exact
set policy statement p1 ordinal 1 match rule 1 type route-peer-ipv4
set policy statement p1 ordinal 1 match rule 1 value-type complete
set policy statement p1 ordinal 1 match rule 1 value 129.121.76.192
```
### <span id="page-46-0"></span>**2.4.24. peer-ipv6 match-type**

Use this command to setup a rule to match-value type for peer ipv6-route

#### **Syntax**

**set rule** <rule> **route peer-ipv6 match** <match-type> **value** <attribute-value>

#### **Command arguments**

![](_page_46_Picture_140.jpeg)

### **Example**

```
set policy statement p1 ordinal 1 match-condition or
set policy statement p1 ordinal 1 match rule 1 match-type exact
set policy statement p1 ordinal 1 match rule 1 type route-peer-ipv6
set policy statement p1 ordinal 1 match rule 1 value-type complete
set policy statement p1 ordinal 1 match rule 1 value
17f0:949f:6a53:898f:8369:beb9:cd89:5ced
```
# <span id="page-46-1"></span>**2.5. Policy rules action-rules options**

### <span id="page-46-2"></span>**2.5.1. ipv4-prefix operation**

Use this command to perform the operation on configured ipv4-prefix rule

### **Syntax**

**set rule** <rule> **route ipv4-prefix operation** <operation-type> value <attributevalue>

![](_page_47_Picture_138.jpeg)

set policy statement p1 ordinal 1 action rule 1 operation overwrite set policy statement p1 ordinal 1 action rule 1 type route-ipv4-prefix set policy statement p1 ordinal 1 action rule 1 value 1.1.1.1/24

### <span id="page-47-0"></span>**2.5.2. ipv6-prefix operation**

Use this command to perform the operation on configured ipv6-prefix rule

### **Syntax**

**set rule** <rule> **route ipv6-prefix operation** <operation-type> value <attributevalue>

#### **Command arguments**

![](_page_47_Picture_139.jpeg)

### **Example**

```
set policy statement p1 ordinal 1 action rule 1 type route-ipv6-prefix
set policy statement p1 ordinal 1 action rule 1 operation overwrite
set policy statement p1 ordinal 1 action rule 1 value 2001:db8:3c4d:15::/64
```
### <span id="page-47-1"></span>**2.5.3. distinguisher operation**

Use this command to perform the operation on configured distinguisher rule

### **Syntax**

**set rule** <rule> **route distinguisher operation** <operation-type> value <attribute-

value>

### **Command arguments**

![](_page_48_Picture_127.jpeg)

### **Example**

```
set policy statement p1 ordinal 1 action rule 1 type route-distinguisher
set policy statement p1 ordinal 1 action rule 1 operation overwrite
set policy statement p1 ordinal 1 action rule 1 value 192.168.1.4:65002
```
### <span id="page-48-0"></span>**2.5.4. community operation**

Use this command to perform the operation on configured community rule

### **Syntax**

**set rule** <rule> **route community operation** <operation-type> value <attributevalue>

### **Command arguments**

![](_page_48_Picture_128.jpeg)

### **Example**

```
set policy statement p1 ordinal 1 action rule 1 type route-community
set policy statement p1 ordinal 1 action rule 1 operation overwrite
set policy statement p1 ordinal 1 action rule 1 value 7018:5000
```
### <span id="page-48-1"></span>**2.5.5. extended-community operation**

Use this command to perform the operation on configured extended-community

rule

### **Syntax**

**set rule** <rule> **route extended-community operation** <operation-type> **value** <attribute-value>

### **Command arguments**

![](_page_49_Picture_129.jpeg)

### **Example**

```
set policy statement p1 ordinal 1 action rule 1 type route-extended-community
set policy statement p1 ordinal 1 action rule 1 operation overwrite
set policy statement p1 ordinal 1 action rule 1 value 192.168.0.0:5000
```
# <span id="page-49-0"></span>**2.5.6. large-community operation**

Use this command to perform the operation on configured large-community rule

### **Syntax**

**set rule** <rule> **route large-community operation** <operation-type> value <attribute-value>

### **Command arguments**

![](_page_49_Picture_130.jpeg)

```
set policy statement p1 ordinal 1 action rule 1 type route-large-community
set policy statement p1 ordinal 1 action rule 1 operation overwrite
set policy statement p1 ordinal 1 action rule 1 value 2914:65400:5000
```
### <span id="page-50-0"></span>**2.5.7. as-path operation**

Use this command to perform the operation on configured as-path rule

### **Syntax**

**set rule** <rule> **route as-path operation** <operation-type> value <attributevalue>

### **Command arguments**

![](_page_50_Picture_137.jpeg)

### **Example**

```
set policy statement p1 ordinal 1 action rule 1 type route-as-path
set policy statement p1 ordinal 1 action rule 1 operation overwrite
set policy statement p1 ordinal 1 action rule 1 value 65002
```
### <span id="page-50-1"></span>**2.5.8. cluster-list operation**

Use this command to perform the operation on configured cluster-list rule

### **Syntax**

**set rule** <rule> **route cluster-list operation** <operation-type> value <attributevalue>

![](_page_50_Picture_138.jpeg)

```
edit policy-options
edit policy-statement p1
edit term t1 ordinal 1
edit match-conditions match-type or
edit rules
set rule 1 route cluster-list operation overwrite value 52.10.100.250
exit
exit
exit
exit
exit
```
### <span id="page-51-0"></span>**2.5.9. origin operation**

Use this command to perform the operation on configured origin rule

#### **Syntax**

**set rule** <rule> **route origin operation** <operation-type> value <attribute-value>

#### **Command arguments**

![](_page_51_Picture_139.jpeg)

#### **Example**

```
set policy statement p1 ordinal 1 action rule 1 type route-origin
set policy statement p1 ordinal 1 action rule 1 operation overwrite
set policy statement p1 ordinal 1 action rule 1 value 123
```
### <span id="page-51-1"></span>**2.5.10. med operation**

Use this command to perform the operation on configured MED rule

#### **Syntax**

**set rule** <rule> **route med operation** <operation-type> value <attribute-value>

![](_page_52_Picture_137.jpeg)

set policy statement p1 ordinal 1 action rule 1 type route-med-operation set policy statement p1 ordinal 1 action rule 1 operation overwrite set policy statement p1 ordinal 1 action rule 1 value 123

### <span id="page-52-0"></span>**2.5.11. local-preference operation**

Use this command to perform the operation on configured local-preference rule

### **Syntax**

**set rule** <rule> **route local-preference operation** <operation-type> value <attribute-value>

### **Command arguments**

![](_page_52_Picture_138.jpeg)

### **Example**

```
set policy statement p1 ordinal 1 action rule 1 type route-local-preference
set policy statement p1 ordinal 1 action rule 1 operation overwrite
set policy statement p1 ordinal 1 action rule 1 value 123
```
### <span id="page-52-1"></span>**2.5.12. preference operation**

Use this command to perform the operation on configured preference rule

### **Syntax**

**set rule** <rule> **route preference operation** <operation-type> value <attribute-

value>

### **Command arguments**

![](_page_53_Picture_127.jpeg)

### **Example**

```
set policy statement p1 ordinal 1 action rule 1 type route-preference
set policy statement p1 ordinal 1 action rule 1 operation overwrite
set policy statement p1 ordinal 1 action rule 1 value 123
```
### <span id="page-53-0"></span>**2.5.13. source operation**

Use this command to perform the operation on configured source rule

### **Syntax**

**set rule** <rule> **route source operation** <operation-type> value <attribute-value>

### **Command arguments**

![](_page_53_Picture_128.jpeg)

### **Example**

```
set policy statement p1 ordinal 1 action rule 1 type route-source
set policy statement p1 ordinal 1 action rule 1 operation overwrite
set policy statement p1 ordinal 1 action rule 1 value bgp
```
### <span id="page-53-1"></span>**2.5.14. sub-source operation**

Use this command to perform the operation on configured sub-source rule

#### **Syntax**

**set rule** <rule> **route sub-source operation** <operation-type> value <attributevalue>

#### **Command arguments**

![](_page_54_Picture_134.jpeg)

#### **Example**

```
set policy statement p1 ordinal 1 action rule 1 type route-sub-source
set policy statement p1 ordinal 1 action rule 1 operation overwrite
set policy statement p1 ordinal 1 action rule 1 value 303243
```
### <span id="page-54-0"></span>**2.5.15. originator-identifier operation**

Use this command to perform the operation on configured originator-identifier rule

### **Syntax**

**set rule** <rule> **route originator-identifier operation** <operation-type> **value** <attribute-value>

#### **Command arguments**

![](_page_54_Picture_135.jpeg)

```
set policy statement p1 ordinal 1 action rule 1 type route-originator-
identifier
set policy statement p1 ordinal 1 action rule 1 operation overwrite
set policy statement p1 ordinal 1 action rule 1 value 192.168.2.8
```
### <span id="page-55-0"></span>**2.5.16. peer-router-id operation**

Use this command to perform the operation on configured peer-router-id rule

### **Syntax**

**set rule** <rule> **route peer-router-id operation** <operation-type> value <attribute-value>

### **Command arguments**

![](_page_55_Picture_131.jpeg)

### **Example**

```
set policy statement p1 ordinal 1 action rule 1 type route-peer-router-id
set policy statement p1 ordinal 1 action rule 1 operation overwrite
set policy statement p1 ordinal 1 action rule 1 value 5.1.168.192
```
### <span id="page-55-1"></span>**2.5.17. ipv4-nexthop operation**

Use this command to perform the operation on configured ipv4-nexthop rule

### **Syntax**

**set rule** <rule> **route ipv4-nexthop operation** <operation-type> value <attributevalue>

### **Command arguments**

![](_page_55_Picture_132.jpeg)

```
set policy statement p1 ordinal 1 action rule 1 type route-ipv4-nexthop
set policy statement p1 ordinal 1 action rule 1 operation overwrite
set policy statement p1 ordinal 1 action rule 1 value 10.10.10.2
```
### <span id="page-56-0"></span>**2.5.18. ipv6-nexthop operation**

Use this command to perform the operation on configured ipv6-nexthop rule

### **Syntax**

**set rule** <rule> **route ipv6-nexthop operation** <operation-type> value <attributevalue>

### **Command arguments**

![](_page_56_Picture_138.jpeg)

### **Example**

```
set policy statement p1 ordinal 1 action rule 1 type route-ipv4-nexthop
set policy statement p1 ordinal 1 action rule 1 operation overwrite
set policy statement p1 ordinal 1 action rule 1 value
17f0:949f:6a53:898f:8369:beb9:cd89:5ced
```
### <span id="page-56-1"></span>**2.5.19. receive-path-identifier operation**

Use this command to perform the operation on configured receive-path-id rule

### **Syntax**

**set rule** <rule> **route receive-path-identifier operation** <operation-type> value <attribute-value>

![](_page_56_Picture_139.jpeg)

![](_page_57_Picture_129.jpeg)

```
set policy statement p1 ordinal 1 action rule 1 type route-receive-path-
identifier
set policy statement p1 ordinal 1 action rule 1 operation overwrite
set policy statement p1 ordinal 1 action rule 1 value 1885178186
```
### <span id="page-57-0"></span>**2.5.20. send-path-identifier operation**

Use this command to perform the operation on configured send-path-id rule

#### **Syntax**

**set rule** <rule> **route send-path-identifier operation** <operation-type> **value** <attribute-value>

#### **Command arguments**

![](_page_57_Picture_130.jpeg)

#### **Example**

```
set policy statement p1 ordinal 1 action rule 1 type route-send-path-
identifier
set policy statement p1 ordinal 1 action rule 1 operation overwrite
set policy statement p1 ordinal 1 action rule 1 value 1885178186
```
### <span id="page-57-1"></span>**2.5.21. label operation**

Use this command to perform the operation on configured label rule

#### **Syntax**

**set rule** <rule> **route label operation** <operation-type> value <attribute-value>

![](_page_58_Picture_130.jpeg)

```
set policy statement p1 ordinal 1 action rule 1 type route-label operation
set policy statement p1 ordinal 1 action rule 1 operation overwrite
set policy statement p1 ordinal 1 action rule 1 value label-op
```
### <span id="page-58-0"></span>**2.5.22. igp-metric operation**

Use this command to perform the operation on configured igp-metric rule

### **Syntax**

**set rule** <rule> **route igp-metric operation** <operation-type> value <attributevalue>

#### **Command arguments**

![](_page_58_Picture_131.jpeg)

### **Example**

```
set policy statement p1 ordinal 1 action rule 1 type route-igp-metric
operation
set policy statement p1 ordinal 1 action rule 1 operation overwrite
set policy statement p1 ordinal 1 action rule 1 value 12323
```
### <span id="page-58-1"></span>**2.5.23. peer-ipv4 operation**

Use this command to perform the operation on configured peer-ipv4 rule

**set rule** <rule> **route peer-ipv4 operation** <operation-type> value <attributevalue>

### **Command arguments**

![](_page_59_Picture_135.jpeg)

### **Example**

```
set policy statement p1 ordinal 1 action rule 1 type route-peer-ipv4
set policy statement p1 ordinal 1 action rule 1 operation overwrite
set policy statement p1 ordinal 1 action rule 1 value 26.0.1.1
```
### <span id="page-59-0"></span>**2.5.24. peer-ipv6 operation**

Use this command to perform the operation on configured peer-ipv6 rule

### **Syntax**

**set rule** <rule> **route peer-ipv6 operation** <operation-type> value <attributevalue>

### **Command arguments**

![](_page_59_Picture_136.jpeg)

```
set policy statement p1 ordinal 1 action rule 1 type route-peer-ipv6
set policy statement p1 ordinal 1 action rule 1 operation overwrite
set policy statement p1 ordinal 1 action rule 1 value
17f0:949f:6a53:898f:8369:beb9:cd89:5ced
```